# **OsmoSTP - Feature #4220**

# **osmo\_ss7: support traffic-mode load-share**

10/08/2019 03:37 PM - laforge

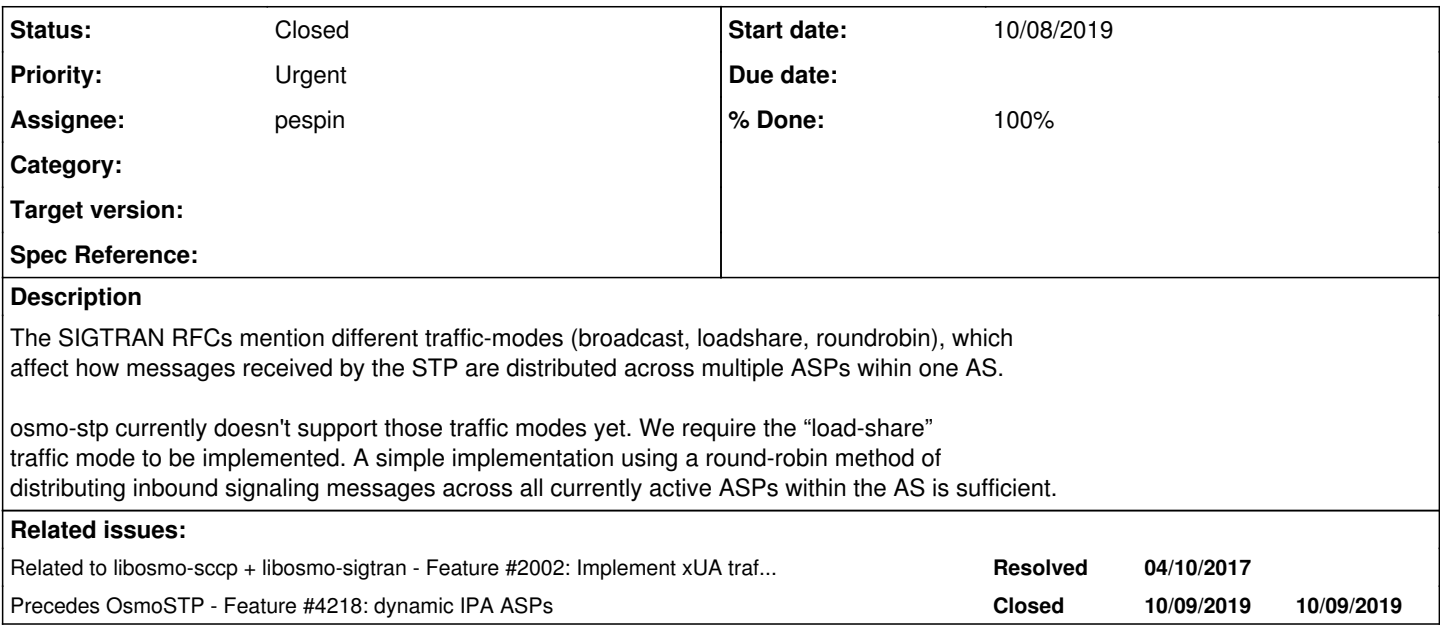

# **Associated revisions**

# **Revision 3eae8ec9 - 10/24/2019 11:23 AM - pespin**

ss7: Implement AS traffic mode loadshare using round robin ASP selection

#### Related: OS#4220

Change-Id: I98144dde237672df2e78c7c92923e6f4cb77a271

# **Revision b775d634 - 10/24/2019 11:23 AM - pespin**

ss7: Set configured AS traffic mode when sending Routing Key Register msg

Otherwise default OSMO\_SS7\_AS\_TMOD\_OVERRIDE=0 value is always set regardless of the VTY config "traffic-mode" under AS node.

# Related: OS#4220

Change-Id: I5d24772f07e77cc3ba6edfa819bb9bc0266a1064

# **Revision 2b139a65 - 10/24/2019 11:23 AM - pespin**

ss7: Only override traffic mode from recv REG REQ if not set by VTY

RFC 4666 (SS7/MTP3/M3UA) states in isection 4.3.4.3 ASP Active Procedures:

""" If the traffic handling mode of the Application Server is not already known via configuration data, then the traffic handling mode indicated in the first ASP Active message causing the transition of the Application Server state to AS-ACTIVE MAY be used to set the mode. """

In section 3.6.1 Registration Request (REG REQ), no related information is provided on how to handle it, but still makes sense to apply same behavior as in 4.3.4.3.

## Related: OS#4220 Change-Id: Iaebe3a93ad8d2d84ae01e41b02674f8ece9dfc95

# **Revision d70d82bd - 10/24/2019 03:56 PM - pespin**

ss7: Set Traffic mode and Route Ctx in ASPAC ACK msg if known

Change-Id: Ic99131489efaef87f882312a042f5feb6a60bb86 Related: OS#4220

### **Revision 1e45b4d9 - 10/30/2019 10:55 AM - laforge**

osmo-stp-test: Ensure we build the laforge/stp branch

Change-Id: I2cf300eb37b327450da0f8b20ee209a6109bf8fe Related: OS#4220

# **Revision c71fb719 - 11/06/2019 03:53 PM - pespin**

xua: Reset AS traffic mode set by peer during shutdown

This way the AS can be configured to use different traffic modes over time as long as they don't overlap in time. That is in this case where no specific traffic mode is specified in AS local configuration (VTY).

Some RFC4666 state similar behvor of deleting data set by ASPs during AS shutdown. For instance:

Other ASPs may continue to be associated with the Application Server, in which case the Routing Key data SHOULD NOT be deleted. If a Deregistration results in no more ASPs in an Application Server, an SG MAY delete the Routing Key data. """

This allows for tests to easily re-use same AS to test different traffic modes as long as they wait for the recovery timeout (2 secs by default, configurable via VTY). Related: OS#4220

Change-Id: I370aa3b5ddfc456c1be5b2585f2f470d5aa8d289

### **History**

"""

# **#1 - 10/09/2019 03:54 PM - pespin**

Following osmo-stp user manual section needs to be updated when this is implemented:

4.5.1.2 Application Server (AS)An Application Server is basically a logical entity representing one particu lar external application (from the SS7 point of view)which is interfaced with the SS7 network by means of one of the SIGTRAN protocols.An Application Server can have one or more Application Server Processes associated wi th it. This functionality (currently notimplemented in Osmocom) can be used for load-balancing or fail-over s cenarios.

#### **#2 - 10/16/2019 10:31 AM - pespin**

Seems the expected place for this to happen is in libosmo-sccp.git xua\_as\_transmit\_msg().

#### **#3 - 10/16/2019 11:12 AM - pespin**

*- Status changed from New to In Progress*

Found related information in<https://tools.ietf.org/html/rfc4666>(RFC for M3UA):

### 4.3.4.3. ASP Active Procedures

 There are three modes of Application Server traffic handling in the SGP M3UA layer: Override, Loadshare and Broadcast. When included, the Traffic Mode Type parameter in the ASP Active message indicates the traffic handling mode to be used in a particular Application Server. If the SGP determines that the mode indicated in an ASP Active message is unsupported or incompatible with the mode currently configured for the AS, the SGP responds with an Error message ("Unsupported / Invalid Traffic Handling Mode"). If the traffic handling mode of the Application Server is not already known via configuration data, then the traffic handling mode indicated in the first ASP Active message causing the transition of the Application Server state to AS-ACTIVE MAY be used to set the mode.

3.6.1. Registration Request (REG REQ):

Traffic Mode Type: 32-bit (unsigned integer)

 The optional Traffic Mode Type parameter identifies the traffic mode of operation of the ASP(s) within an Application Server. The format

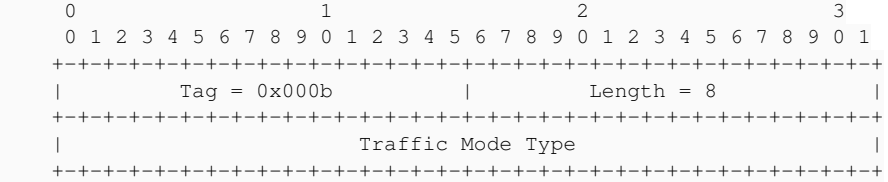

 The valid values for Traffic Mode Type are shown in the following table:

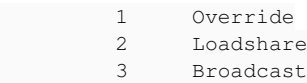

3.7.1. ASP Active:

Traffic Mode Type: 32-bit (unsigned integer)

 The Traffic Mode Type parameter identifies the traffic mode of operation of the ASP within an AS. The valid values for Traffic Mode Type are shown in the following table:

```
1 Override
          2         Loadshare
            3         Broadcast
```
 Within a particular Routing Context, Override, Loadshare, and Broadcast SHOULD NOT be mixed. The Override value indicates that the ASP is operating in Override mode, in which the ASP takes over all traffic in an Application Server (i.e., primary/backup operation), overriding any currently active ASPs in the AS. In Loadshare mode, the ASP will share in the traffic distribution

### Similar information can be found in RFC for SUA: <https://tools.ietf.org/html/rfc3868>

Found also some references in code:

```
enum m3ua_traffic_mode {
   M3UA_TMOD_OVERRIDE = 1,M3UA_TMOD_LOADSHARE = 2,
   M3UA_TMOD_BCAST = 3,
};
enum osmo_ss7_as_traffic_mode {
   OSMO\_SS7\_AS\_TMOD\_OVERRIDE = 0, /* default */
       OSMO_SS7_AS_TMOD_BCAST,
       OSMO_SS7_AS_TMOD_LOADSHARE,
       OSMO_SS7_AS_TMOD_ROUNDROBIN,
       _NUM_OSMO_SS7_ASP_TMOD
};
```
And function osmo\_ss7\_tmode\_to\_xua() and osmo\_ss7\_tmode\_from\_xua() provides a way to translate between them.

Traffic mode is already parsed into "as->cfg.mode" in "as\_traf\_mode\_cmd". It is set by default to OSMO\_SS7\_AS\_TMOD\_LOADSHARE in osmo\_ss7\_as\_find\_or\_create().

So far it seems out client code is submitting traffic mode = override in REG REQ messages, which probably changes the mode. That traffic mode is parsed and stored into as->cfg.mode in handle\_rkey\_reg().

#### **#4 - 10/16/2019 03:02 PM - pespin**

Related patches:

- remote: <https://gerrit.osmocom.org/c/libosmo-sccp/+/15800> ss7: Fix trailing whitespace
- remote: <https://gerrit.osmocom.org/c/libosmo-sccp/+/15801> vty: Print traffic mode during show cs7 instance as
- remote: <https://gerrit.osmocom.org/c/libosmo-sccp/+/15802> ss7: Implement AS traffic mode loadshare using round robin ASP selection

I'm now working on the config/VTY part in order to test it properly (I did some previous tests with loadshare and the sending part looks fine i think). I have a commit fixing several related things in libosmo-sccp, but still some stuff seems to be lacking:

- STP uses the "listen" node and I'm not sure if it can use the "as" node where the traffic-mode can be configured. I need to check if "as" can be used or I need to add the traffic-mode command to the "listen" node, so a preferred method can be forced.
- In general, the traffic mode is requested by ASPs towards the STP. Currently, If I set "traffic-mode loadshare" in "as" node of osmo-bsc.cfg, it still seems to be sending "override" during REG REQ (and nothing during AS ACT?). Once this is fixed if ASPs require "loadshare" then STP should be able to provide it.

# **#5 - 10/16/2019 03:04 PM - roch**

Hi Pau,

Will that apply to IPA nodes?

Best regards

Roch.

Roch-Alexandre Nominé | Principal Telecommunications Architect

# **#6 - 10/16/2019 07:44 PM - laforge**

Hi Pau,

On Wed, Oct 16, 2019 at 11:12:59AM +0000, pespin [REDMINE] wrote:

Traffic mode is already parsed into "as->cfg.mode" in "as\_traf\_mode\_cmd". It is set by default to OSMO\_SS7\_AS\_TMOD\_LOADSHARE in osmo\_ss7\_as\_find\_or\_create().

So far it seems out client code is submitting traffic mode = override in REG REQ messages, which probably changes the mode. That traffic mode is parsed and stored into as->cfg.mode in handle\_rkey\_reg().

Correct. It's just that nothing ever happens with that information, so we're incompliant to the spec in that you can confirgure different taffic-modes, rather than rejecting what is not supported.

Feel freeo to focus on the actual implementation of the load-sharing. I will try to find time today or tomorrow to work on a test case.

The normal case in the world out there is without RKM, i.e. the traffoc mode is configured by the VTY / config file. RKM is specified by IETF but I haven't seen it in use anywhere outside of Osmocom. In either way, both methods provide a means to set the desired traffic-mode, the implementation of the related behavior is identical irrespective of the method of configuration.

# **#7 - 10/17/2019 11:47 AM - pespin**

*- % Done changed from 0 to 20*

Hi Roch,

I didn't start with the IPA-side implementation yet, it's in the TODO list.

So far I have been implementing the round robin loadshare part in M3UA and making sure I can configure through VTY and use it with RKM in an osmocom setup with BSC<->STP<->MSC, which was the quickest way to have something to start with. I'll now focus on statically-configured AS/ASP in osmo-stp for both M3UA and IPA.

Using RKM traffic mode configured in VTY fixed here: <https://gerrit.osmocom.org/c/libosmo-sccp/+/15803>ss7: Set configured AS traffic mode when sending Routing Key Register msg

Kind regards, Pau

### **#8 - 10/18/2019 08:00 PM - laforge**

# Hi Pau,

I just force-pushed an update to STP\_Tests.ttcn in the laforge/stp branch of osmo-ttcn3-hacks.git. It contains a test like TC\_tmt\_loadshare which should test functionality with traffic-mode load-share. I haven't tested the test yet, but I'll see if I can test it with a proprietary STP (Cisco ITP).

### **#9 - 10/18/2019 09:12 PM - laforge**

*- Precedes Feature #4218: dynamic IPA ASPs added*

### **#10 - 10/29/2019 08:21 AM - laforge**

*- File loadshare.pcap added*

I just re-tested with current laforge/stp. I tested two configurations:

- with traffic-mode loadshare set in the vty
- withoutany traffic-mode set in the VTY

The outcome is the same: The first of the two ASPs always gets all the traffic, despite "show" in the VTY showing two ASP\_ACTIVE ASPs within an AS that has loadshare:

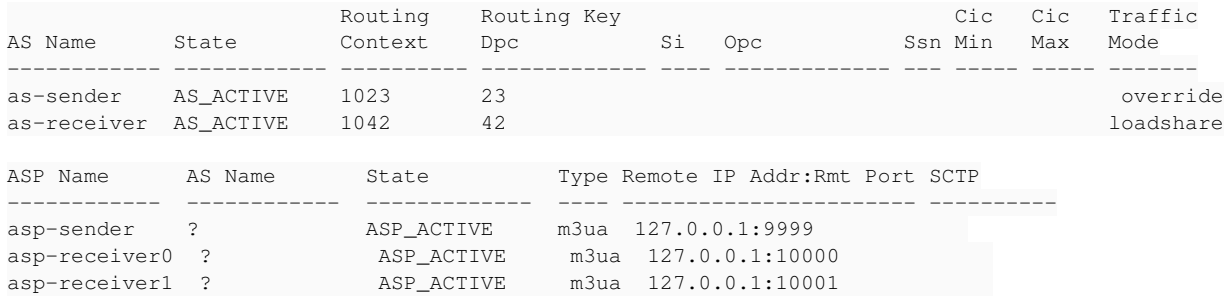

### pcap file attached

### **#11 - 11/05/2019 04:40 PM - laforge**

*- Checklist item [x] load-share in m3ua added Checklist item [x] tests for m3ua added Checklist item [ ] load-share in ipa added Checklist item [ ] tests for ipa added*

*- % Done changed from 20 to 50*

## **#12 - 11/05/2019 04:48 PM - laforge**

*- Priority changed from Normal to Urgent*

### **#13 - 11/07/2019 04:18 PM - pespin**

*- Checklist item [x] load-share in ipa set to Done Checklist item [x] tests for ipa set to Done*

*- % Done changed from 50 to 90*

current osmo-stp master has been tested with TTCN3 STP\_Tests\_IPA.ttcn from osmo-ttcn3-hacks.git branch laforge/stp and seems to support loadsharing fine on IPA ASs.

Only missing thing is to fix the TTCN3 hack required to have tests working in order to be able to merge the TTCN3 tests branch into master: <https://gerrit.osmocom.org/c/osmo-ttcn3-hacks/+/15821>

# **#14 - 11/07/2019 06:57 PM - pespin**

*- Status changed from In Progress to Feedback*

libosmo-sccp.git fix to have TTCN3 tests working without the HACK patch available here: <https://gerrit.osmocom.org/c/libosmo-sccp/+/16005>xua: ipa\_asp\_fsm: Allow receiving IPA ID ACK before IPA ID RESP

Once all commit are merged and related TTCN3 tests are green (should be after everything's merged) we can probably close this ticket.

### **#15 - 11/13/2019 04:48 PM - laforge**

- *Status changed from Feedback to Closed*
- *% Done changed from 90 to 100*

all commits merged. tests passing. closed.

### **#16 - 08/27/2020 07:51 AM - laforge**

*- Related to Feature #2002: Implement xUA traffic modes for load-balance and broadcast added*

# **Files**